## KENDRIYA VIDYALAYA SANGATHAN, KOLKATA REGION FIRST PRE BOARD EXAMINATION [2019-20] COMPUTER SCIENCE (083) CLASS-XII

Time: 3 hrs

Max. Marks: 70

## MARKING SCHEME

## **General Instructions:**

• The answers given in the marking scheme are SUGGESTIVE, Examiners are requested to award marks for all alternative correct Solutions/Answers conveying the similar meaning

• All programming questions have to be answered with respect to Python only

• In Python, ignore case sensitivity for identifiers (Variable / Functions Names)

• In Python indentation is mandatory, however, number of spaces used for indenting may vary.

• Single inverted comma ' ' and double inverted comma " " – both are allowed in python.

• In data visualization related problems, heights of bar may vary and colours may be ignored.

• In SQL related questions - both ways of text/character entries should be acceptable for

Example: "AMAR" and 'amar' both are acceptable.

• In SQL related questions - all date entries should be acceptable.

• In SQL related questions - semicolon should be ignored for terminating the SQL statements.

•In SQL related questions, ignore case sensitivity.

|   |     | SECTION-A                                                                               |   |
|---|-----|-----------------------------------------------------------------------------------------|---|
| 1 | (a) | Write the valid identifier in the following:                                            | 1 |
|   |     | (i) My.File (ii) My-File (iii) 2um (iv) pie                                             |   |
|   | Ans | (iv) pie                                                                                |   |
|   |     | (1 mark for correct answer)                                                             |   |
|   | (b) | Write the type of tokens from the following:                                            | 1 |
|   |     | (i) 12.6 (ii) False                                                                     |   |
|   | Ans | (i)literal(float) (ii) keyword(bool)                                                    |   |
|   |     | (1/2 mark for each correct type)                                                        |   |
|   | (c) | Name the Python Library modules which need to be imported to invoke the following       | 1 |
|   |     | functions:                                                                              |   |
|   |     | (i) ceil( ) (ii) randint( )                                                             |   |
|   | Ans | (i)math (ii)random                                                                      |   |
|   |     | (1/2 mark for each module)                                                              |   |
|   | (d) | Rewrite the following code in python after removing all syntax error(s). Underline each | 2 |
|   |     | correction done in the code.                                                            |   |
|   |     | 250 = Number                                                                            |   |

| (g)    | What possible output(s) are expected to be displayed on the screen at the time of | 2 |
|--------|-----------------------------------------------------------------------------------|---|
|        | (1/2 mark each for correct line)Note: Partial marking can also be given           |   |
|        | 3 #                                                                               |   |
|        | 2 #                                                                               |   |
|        | 1#                                                                                |   |
|        | 2#                                                                                |   |
| Ans    | 1 #<br>1 #                                                                        |   |
| A == c | print(N, "#", end = "\n") 1 #                                                     |   |
|        | for N in range(1, Num%8) :                                                        |   |
|        | for Num in Numbers:                                                               |   |
|        | Numbers=[9, 18, 27, 36]                                                           |   |
| (f)    | Find and write the output of the following python code:                           | 3 |
|        | (2 marks for correct output)Note: Partial marking can also be given               | - |
|        | Got it!                                                                           |   |
|        | Taruna                                                                            |   |
|        | Finished!                                                                         |   |
|        | Ramya                                                                             |   |
| Ans    | Jayes<br>Finished!                                                                |   |
|        | print('Got it!')                                                                  |   |
|        | print('Finished!')                                                                |   |
|        | else :                                                                            |   |
|        | break .                                                                           |   |
|        | if Name[0]=='T':                                                                  |   |
|        | print(Name)                                                                       |   |
|        | for Name in ['Jayes', 'Ramya', 'Taruna', 'Suraj'] :                               |   |
| (e)    | Find and write the output of the following python code:                           | 2 |
|        | (1/2 mark for each correction(any 4 corrections))                                 |   |
|        | Number=Number+50                                                                  |   |
|        | prin <u>t(N</u> umber* <u>2)</u>                                                  |   |
|        | els <u>e:</u>                                                                     |   |
|        | Number=Number+100                                                                 |   |
|        | print( <u>N</u> umber)                                                            |   |
|        | <u>while</u> Number<=1000:<br>if Number>=750:                                     |   |
| Ans    | Number=250                                                                        |   |
| _      | Number=Number+50                                                                  | - |
|        | print Number*2                                                                    |   |
|        | else                                                                              |   |
|        | Number=Number+100                                                                 |   |
|        | print Number                                                                      |   |
|        | if Number=>750:                                                                   |   |
|        | WHILE Number<=1000:                                                               |   |

|   |     | avagution of the program from the following code?                                                                        |   |
|---|-----|----------------------------------------------------------------------------------------------------|---|
|   |     | execution of the program from the following code?                                                                        |   |
|   |     | import random                                                                                                    |   |
|   |     | print( 100+random.randint(5,10), end = " ")                                                                              |   |
|   |     | print(100+random.randint(5,10), end = " ")                                                                               |   |
|   |     | <pre>print( 100+random.randint(5,10), end = " ")</pre>                                                                   |   |
|   |     | print( 100+random.randint(5,10))                                                                                         |   |
|   |     | (i)102 105 104 105(ii)110 103 104 105(iii)108 107 110 105 (iv) 110 110 110 110                                           |   |
|   | Ans | (iii)108 107 110 105 (iv) 110 110 110 110                                                                                |   |
|   |     | (1 mark for each correct option)                                                                                         |   |
| 2 | (a) | What are the process of giving comments in a python program?                                                             | 1 |
|   | Ans | # for single line comment                                                                                                |   |
|   |     | " for multiline comment<br>(1 mark for correct answer)Note: Partial marking can also be given                            |   |
|   | (b) | (1 mark for correct answer)Note: Partial marking can also be given<br>Which is the correct form of declaration of tuple? | 1 |
|   | (5) | (i) Month=['January', 'February', 'March']                                                                               | 1 |
|   |     | (ii) Month=('January', 'February', 'March')                                                                              |   |
|   |     |                                                                                                    |   |
|   |     | (iii) Month={1:'January', 2:'Feburary', 3:'March'}                                                                       |   |
|   |     | (iv) Month=('January','February','March']                                                                                |   |
|   | Ans | (ii) Month=('January', 'February', 'March')                                                                              |   |
|   | ()  | (1 mark for correct answer)                                                                                              |   |
|   | (c) | Identify the valid declaration of d1:                                                                                    | 1 |
|   |     | d1 = { 5:'number',\                                                                                                    |   |
|   |     | 'a':'string',\                                                                                                    |   |
|   |     | (1,2):'tuple'}                                                                                                    |   |
|   |     | (i)List (ii) array (iii) tuple (iv) dictionary                                                                           |   |
|   | Ans | (iv) dictionary                                                                                                    |   |
|   |     | (1 mark for correct answer)                                                                                              |   |
|   | (d) | Find and write the output of the following python code:                                                                  | 1 |
|   |     | x = 45                                                                                                    |   |
|   |     | while x<50:                                                                                                    |   |
|   |     | print(x)                                                                                                    |   |
|   | Ans | 45 will be printed infinite time                                                                                         |   |
|   |     | (1 mark for correct answer)                                                                                              |   |
|   | (e) | Find and write the output of the following python code:                                                                  | 1 |
|   |     | def state1():                                                                                                    |   |
|   |     | global tigers                                                                                                    |   |
|   |     | tigers =15                                                                                                    |   |
|   |     | print(tigers)                                                                                                    |   |
|   |     | tigers =95                                                                                                    |   |
|   |     | print(tigers)                                                                                                    |   |
|   |     | state1()                                                                                                    |   |
|   |     | print(tigers)                                                                                                    |   |
|   | Ans | 95                                                                                                    |   |
| L |     |                                                                                                    | 1 |

|     | 15                                                                                                    |   |  |  |  |  |  |  |
|-----|----------------------------------------------------------------------------------------------------|---|--|--|--|--|--|--|
|     | 15                                                                                                    |   |  |  |  |  |  |  |
| (0) | (1 mark for correct answer)                                                                                  |   |  |  |  |  |  |  |
| (f) | What is the difference between a local variable and global variable? Also, give a                            |   |  |  |  |  |  |  |
| A   | suitable python code to illustrate both.                                                                     |   |  |  |  |  |  |  |
| Ans | Local Variable: A variable defined within a function has local scope.                                        |   |  |  |  |  |  |  |
|     | Global Variable: A variable defined in the main program has global scope.<br>(1 mark for correct difference) |   |  |  |  |  |  |  |
|     | (1 marks for correct example)                                                                                |   |  |  |  |  |  |  |
| (g) | Write codes to plot following bar chart showing black bars:                                                  |   |  |  |  |  |  |  |
| (8) |                                                                                                    |   |  |  |  |  |  |  |
|     | 1e7                                                                                                    |   |  |  |  |  |  |  |
|     | 1.0 -                                                                                                    |   |  |  |  |  |  |  |
|     | 0.8 -                                                                                                    |   |  |  |  |  |  |  |
|     |                                                                                                    |   |  |  |  |  |  |  |
|     | . <u>5</u> o.e -                                                                                             |   |  |  |  |  |  |  |
|     |                                                                                                    |   |  |  |  |  |  |  |
|     | 0.4 -                                                                                                    |   |  |  |  |  |  |  |
|     | 0.2 -                                                                                                    |   |  |  |  |  |  |  |
|     |                                                                                                    |   |  |  |  |  |  |  |
|     | 0.0 Delhi Mumbai Chennai Kolkata                                                                             |   |  |  |  |  |  |  |
|     | Cities                                                                                                    |   |  |  |  |  |  |  |
|     |                                                                                                    |   |  |  |  |  |  |  |
|     | OR<br>Give the output from the given python code:                                                            |   |  |  |  |  |  |  |
|     | Give the output from the given python code:                                                                  |   |  |  |  |  |  |  |
|     | import matplotlib.pyplot as plt                                                                              |   |  |  |  |  |  |  |
|     | import numpy as np                                                                                           |   |  |  |  |  |  |  |
|     | label = ['Anil', 'Vikas', 'Dharma','Mahen', 'Manish', 'Rajesh']                                              |   |  |  |  |  |  |  |
|     | per = [94,85,45,25,50,54]                                                                                    |   |  |  |  |  |  |  |
|     | index = np.arange(len(label))                                                                                |   |  |  |  |  |  |  |
|     | plt.bar(index, per, color='Black')                                                                           |   |  |  |  |  |  |  |
|     | plt.xlabel('Student Name', fontsize=15)                                                                      |   |  |  |  |  |  |  |
|     | plt.ylabel('Percentage', fontsize=15)                                                                        |   |  |  |  |  |  |  |
|     | plt.xticks(index, label, fontsize=10,rotation=20)                                                            |   |  |  |  |  |  |  |
|     | plt.title('Percentage of Marks achieved by student of Class XII')                                            |   |  |  |  |  |  |  |
|     | plt.show()                                                                                                   |   |  |  |  |  |  |  |
| A   |                                                                                                    |   |  |  |  |  |  |  |
| Ans | import matplotlib.pyplot as plt                                                                              |   |  |  |  |  |  |  |
|     | cities=['Delhi','Mumbai','Chennai','Kolkata']                                                                |   |  |  |  |  |  |  |
|     | population=[1000000,900000,800000,7000000]<br>plt.bar(cities,population,color='black')                       |   |  |  |  |  |  |  |
|     |                                                                                                    |   |  |  |  |  |  |  |
|     | plt.xlabel('Cities')                                                                                         |   |  |  |  |  |  |  |
|     | plt.ylabel('Population')<br>plt.show( )                                                                      |   |  |  |  |  |  |  |
|     | (1/2 mark for correct list)                                                                                  |   |  |  |  |  |  |  |
|     | (1/2 mark for correct plt.bar)                                                                               |   |  |  |  |  |  |  |
|     | (1/2 mark for each correct xlabel and ylabel)                                                                |   |  |  |  |  |  |  |
|     |                                                                                                    | L |  |  |  |  |  |  |

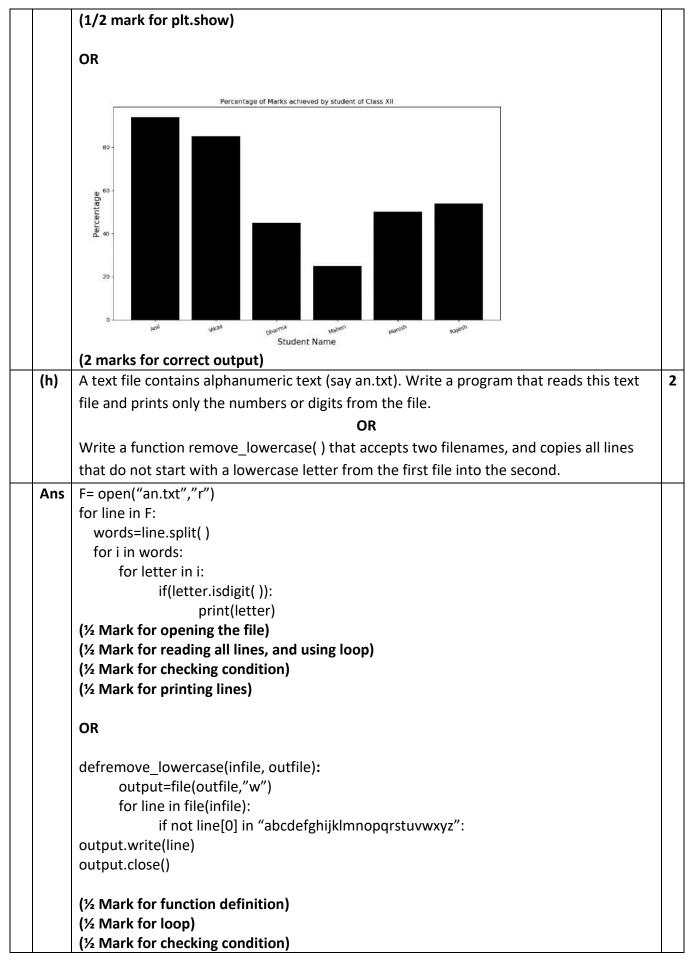

|     | (½ Mark for writing in file and closing file)                                           |  |  |  |  |  |  |  |  |  |
|-----|-----------------------------------------------------------------------------------------|--|--|--|--|--|--|--|--|--|
| (i) | Write a recursive function in python to implement binary search algorithm.              |  |  |  |  |  |  |  |  |  |
|     | OR                                                                                      |  |  |  |  |  |  |  |  |  |
|     | Write a recursive code to compute and print sum of squares of n numbers. Value of n is  |  |  |  |  |  |  |  |  |  |
|     | passed as parameter.                                                                    |  |  |  |  |  |  |  |  |  |
| Ans | #binary recursive search                                                                |  |  |  |  |  |  |  |  |  |
|     | defbinsearch(ar, key, low, high):                                                       |  |  |  |  |  |  |  |  |  |
|     | if low>high: #search unsuccessful                                                       |  |  |  |  |  |  |  |  |  |
|     | return -999                                                                             |  |  |  |  |  |  |  |  |  |
|     | mid=int((low+high)/2)                                                                   |  |  |  |  |  |  |  |  |  |
|     | if key == ar[mid]: #if key matches the middle element                                   |  |  |  |  |  |  |  |  |  |
|     | return mid #then send its index in array                                                |  |  |  |  |  |  |  |  |  |
|     | elifkey <ar[mid]:< td=""><td></td></ar[mid]:<>                                          |  |  |  |  |  |  |  |  |  |
|     | high=mid-1                                                                              |  |  |  |  |  |  |  |  |  |
|     | return binsearch(ar, key, low, high)                                                    |  |  |  |  |  |  |  |  |  |
|     | else:                                                                                   |  |  |  |  |  |  |  |  |  |
|     | low=mid+1 #now the segment should be first half<br>return binsearch(ar, key, low, high) |  |  |  |  |  |  |  |  |  |
|     | return binsearch(ar, key, low, high)                                                    |  |  |  |  |  |  |  |  |  |
|     | #main                                                                                   |  |  |  |  |  |  |  |  |  |
|     | ary=[12,15,21,25,28,32,33,36,43,45] #sorted array                                       |  |  |  |  |  |  |  |  |  |
|     | item=int(input("Enter search item:"))                                                   |  |  |  |  |  |  |  |  |  |
|     | res=binsearch(ary, item, 0, len(ary)-1)                                                 |  |  |  |  |  |  |  |  |  |
|     | if res>=0: #if res holds a 0n value,<br>print(item, "FOUND at index", res)              |  |  |  |  |  |  |  |  |  |
|     | else:                                                                                   |  |  |  |  |  |  |  |  |  |
|     | print("Sorry!", item, "NOT FOUND in array")                                             |  |  |  |  |  |  |  |  |  |
|     | (1/2 mark for mid)                                                                      |  |  |  |  |  |  |  |  |  |
|     | (1/2 mark for return mid)                                                               |  |  |  |  |  |  |  |  |  |
|     | (1 mark each for returning function)                                                    |  |  |  |  |  |  |  |  |  |
|     | (1 mark for invoking function)                                                          |  |  |  |  |  |  |  |  |  |
|     | OR                                                                                      |  |  |  |  |  |  |  |  |  |
|     | defsqsum(n):                                                                            |  |  |  |  |  |  |  |  |  |
|     | if n==1:                                                                                |  |  |  |  |  |  |  |  |  |
|     | return 1                                                                                |  |  |  |  |  |  |  |  |  |
|     | return n*n+sqsum(n-1)                                                                   |  |  |  |  |  |  |  |  |  |
|     | #main                                                                                   |  |  |  |  |  |  |  |  |  |
|     | n=int(input("Enter value of n:"))                                                       |  |  |  |  |  |  |  |  |  |
|     | print(sqsum(n)) (2 marks for correct recursive function)                                |  |  |  |  |  |  |  |  |  |
|     | (1 mark for invoking)                                                                   |  |  |  |  |  |  |  |  |  |
| (j) | Write a function in Python, to delete an element from a sorted list.                    |  |  |  |  |  |  |  |  |  |
| -   | OR                                                                                      |  |  |  |  |  |  |  |  |  |
|     | Write the functions in Python push (stk, item ) and pop(stk) to check whether the stack |  |  |  |  |  |  |  |  |  |

|   |     | is empty, to add a new item, to delete an item and display the stack respectively.                                                                       |  |
|---|-----|----------------------------------------------------------------------------------------------------|--|
|   |     |                                                                                                    |  |
|   | Ans | def Bsearch(AR, ITEM):                                                                                                    |  |
|   |     | beg = 0                                                                                                    |  |
|   |     | last = len(AR)-1                                                                                                    |  |
|   |     | while(beg<=last):                                                                                                    |  |
|   |     | mid=(beg+last)/2                                                                                                    |  |
|   |     | if(ITEM == AR[mid]):                                                                                                    |  |
|   |     | return mid                                                                                                    |  |
|   |     | elif(ITEM>AR[mid]):                                                                                                    |  |
|   |     | beg=mid+1                                                                                                    |  |
|   |     | else:                                                                                                    |  |
|   |     | last = mid-1                                                                                                    |  |
|   |     | else:                                                                                                    |  |
|   |     | return False                                                                                                    |  |
|   |     | #-main_                                                                                                    |  |
|   |     | myList=[10,20,30,40,50,60,70]                                                                                                    |  |
|   |     | print("The list in sorted order is")                                                                                                    |  |
|   |     | print(myList)                                                                                                    |  |
|   |     | ITEM=int(input("Enter element to be deleted:"))                                                                                                    |  |
|   |     | position = Bsearch(myList, ITEM)                                                                                                    |  |
|   |     | if position:                                                                                                    |  |
|   |     | del myList[position]                                                                                                    |  |
|   |     | print("The list after deleting", ITEM, "is")                                                                                                    |  |
|   |     | print(myList)                                                                                                    |  |
|   |     | else:                                                                                                    |  |
|   |     | print("SORRY! No such element in the list")                                                                                                    |  |
|   |     | ( ½ mark function)<br>( ½ mark for variables)<br>( ½ mark for correct formula)<br>( ½ mark for list)<br>( 1 mark for position)<br>( 1 mark for deletion) |  |
|   |     | OR                                                                                                    |  |
|   |     | def Push( stk,item):                                                                                                    |  |
|   |     | stk.append(item)                                                                                                    |  |
|   |     | def Pop(stk):                                                                                                    |  |
|   |     | if stk==[]:                                                                                                    |  |
|   |     | return "Underflow"                                                                                                    |  |
|   |     | else:                                                                                                    |  |
| 1 |     | item=stk.pop( )                                                                                                    |  |
|   |     |                                                                                                    |  |
| 1 |     |                                                                                                    |  |

|   |      | ( 2 mark for def push)<br>( 2 mark for def pop)                                                |   |
|---|------|------------------------------------------------------------------------------------------------|---|
|   |      | SECTION-B                                                                                      |   |
| ; |      | Questions 3(a) to 3(d): Fill in the blanks                                                     |   |
|   | (a)  | FM is the acronym for                                                                          | 1 |
| T | Ans  | Frequency Modulation                                                                           |   |
|   |      | (1 mark for correct answer)                                                                    |   |
|   | (b)  | is a technology that connects the thing to the Internet over wired or wireless                 | - |
|   |      | connections.                                                                                   |   |
|   | Ans  | IoT (Internet of Things)                                                                       |   |
|   |      | (1 mark for correct answer)                                                                    |   |
|   | (c)  | Is a network device that connects dissimilar networks.                                         |   |
|   | Ans  | (Gateway)                                                                                      |   |
|   |      | (1 mark for correct answer)                                                                    |   |
|   | (d)  | is a specific condition in a network when more data packets are                                |   |
|   |      | coming to network devices than they can handle and process at a time.                          |   |
|   | Ans  | Network Congestion                                                                             |   |
|   |      | (1 mark for correct answer)                                                                    |   |
|   | (e)  | Give the full forms of the following:                                                          |   |
|   |      | (i) POP (ii) IMAP (iii) CSMA/CA (iv) TCP/IP                                                    |   |
|   | Ans  | (i) Post-Office-Protocol (ii) Internet Message Access Protocol (iii) Carrier Sense Multiple    |   |
|   |      | Access/Collision Avoidance) (iv) Transmission Control Protocol/Internet Protocol               |   |
|   |      | (1/2 mark for each correct expansion)                                                          |   |
|   | (f)  | How many wires are there in twisted pair cable(Ethernet)? What is the name of                  |   |
|   |      | connector which is used to connect it with Ethernet port?                                      |   |
|   | Ans  | 2 pairs                                                                                        |   |
|   |      | RJ45                                                                                           |   |
|   |      | (1 mark for each correct Answer)                                                               |   |
|   | (g)  | Identify the type of cyber crime for the following situations:                                 |   |
|   |      | (i) Stalking by means of calls, messages, etc.                                                 |   |
|   |      | (ii) A criminal installed confidentially a small device on the debit card insertion section of |   |
|   |      | ATM machine, to steal the information during a legitimate ATM transaction. As                  |   |
|   |      | the card is swiped at the machine, the device captures the information stored on               |   |
|   |      | the card's magnetic strip.                                                                     |   |
|   |      | (iii) Continuously sending bulk requests to a website so that it is not available to any       |   |
|   |      | other user.                                                                                    |   |
| _ | ٨٣٥  |                                                                                                | _ |
|   | Ans  | (i) Cyber Bullying                                                                             |   |
|   |      | <ul><li>(ii) ATM skiming</li><li>(iii) DoS (Denial of Service)</li></ul>                       |   |
|   |      | (iii) Dos (Demai of Service)<br>(1 mark for each correct answer)                               |   |
| + | (h)  | Jonathan and Jonathan Training Institute is planning to set up its centre in Amritsar with     | ╉ |
|   | (11) |                                                                                                |   |
|   |      | four specialised blocks for Medicine, Management, Law courses along with an                    |   |
|   |      | Admission block in separate buildings. The physical distances between these blocks and         |   |

the number of computers to be installed in these blocks are given below. You as a network expert have to answer the queries raised by their board of directors as given in (i) to (iv). Shortest distances between various locations in metres: 60 Admin Block to Management Block Admin Block to Medicine Block 40 Admin Block to Law Block 60 Management Block to Medicine Block 50 110 Management Block to Law Block Law Block to Medicine Block 40 Number of Computers installed at various locations are as follows: Admin Block 150 Management Block 70 Medicine Block 20 Law Block 50 MEDICINE MANAGEMENT LAW ADMIN (i). Suggest the most suitable location to install the main server of this institution to get efficient connectivity. (ii). Suggest by drawing the best cable layout for effective network connectivity of the blocks having server with all the other blocks. (iii). Suggest the devices to be installed in each of these buildings for connecting computers installed within the building out of the following: Modem Switch

- Gateway
- Router

(iv) Suggest the most suitable wired medium for efficiently connecting each computer installed in every building out of the following network cables:

- Coaxial Cable
- Ethernet Cable

|   |             | •                                                                 | Single    | Pair          |                |              |               |             |                 |   |
|---|-------------|-------------------------------------------------------------------|-----------|---------------|----------------|--------------|---------------|-------------|-----------------|---|
|   |             |                                                                   |           |               |                |              |               |             |                 |   |
|   |             | •                                                                 | •         | hone Cable    | •              |              |               |             |                 | _ |
|   | Ans         | (i) Admin Block                                                   |           |               |                |              |               |             |                 |   |
|   |             | (1 mark for correct answer)                                       |           |               |                |              |               |             |                 |   |
|   |             | (ii)                                                              |           |               |                |              |               |             |                 |   |
|   |             | MEDICINE                                                          |           |               |                |              |               |             |                 |   |
|   |             | MANA                                                              | GEMENT    |               |                | LAW          |               |             |                 |   |
|   |             |                                                                   |           |               |                |              |               |             |                 |   |
|   |             |                                                                   |           | ADMIN         |                |              |               |             |                 |   |
|   |             | (1 mark for correct answer)<br>(iii) Modem or Switch or Router    |           |               |                |              |               |             |                 |   |
|   |             |                                                                   |           |               |                |              |               |             |                 |   |
|   |             | -                                                                 |           | orrect answ   | ver)           |              |               |             |                 |   |
|   |             |                                                                   | ernet (   |               | ,              |              |               |             |                 |   |
|   |             | (1 mai                                                            | rk for c  | orrect answ   |                |              | _             |             |                 |   |
|   |             |                                                                   |           |               |                | SECTION-O    | -             |             |                 |   |
| 4 | (a)         | · ·                                                               |           |               |                |              |               |             |                 | 1 |
|   |             | patter                                                            | 'n?       |               |                |              |               |             |                 | _ |
|   | Ans         | LIKE                                                              | ul fau a  |               |                |              |               |             |                 |   |
|   | (1.)        | •                                                                 |           | orrect answ   | •              |              | - +-          |             |                 | - |
|   | (b)         |                                                                   |           | is used to    | select specifi | ic rows in   | a table?      |             |                 | 1 |
|   | Ans         | WHER                                                              |           |               |                |              |               |             |                 |   |
|   | (-)         |                                                                   |           | orrect answ   |                | h o          |               | in a tabla  | .n              | 1 |
|   | (c)         | Which command is used to change the number of columns in a table? |           |               |                |              |               |             | 1               |   |
|   | Ans         | ALTER                                                             |           | _             |                |              |               |             |                 |   |
|   | <i>(</i> )) | •                                                                 |           | orrect answ   |                |              |               |             | 6 H             |   |
|   | (d)         |                                                                   |           | on is used t  | o check whe    | ther myso    | l python con  | nection is  | successfully    | 1 |
|   |             |                                                                   | ished?    | ()            |                |              |               |             |                 | _ |
|   | Ans         |                                                                   | inected   |               |                |              |               |             |                 | - |
|   | (e)         |                                                                   | entiate   | between C     | HAR and VA     | кснак da     | tatypes?      |             |                 | 2 |
|   |             | OR                                                                |           |               |                |              |               |             |                 |   |
|   |             | Differe                                                           | entiate   | between U     | INIQUE and I   | DEFAULT      | constraints.  |             |                 |   |
|   | Ans         | CHAR                                                              | is a fixe | d length da   | atatype.       |              |               |             |                 |   |
|   |             | VARCH                                                             | HAR is a  | i variable le | ength dataty   | pe.          |               |             |                 |   |
|   |             | (2 ma                                                             | rks for o | correct diff  | erence)        |              |               |             |                 |   |
|   |             | OR                                                                |           |               |                |              |               |             |                 |   |
|   |             |                                                                   |           |               | l values in a  |              |               |             |                 |   |
|   |             |                                                                   |           |               |                | or a colun   | nn when non   | e is specif | ied.            |   |
|   |             | -                                                                 |           | correct diff  | -              |              |               |             |                 |   |
|   | (f)         |                                                                   |           |               | ITTP request   | s in Djang   | o Web Frame   | ework?      |                 | 2 |
|   | Ans         |                                                                   | nd POS    |               |                |              |               |             |                 |   |
|   |             |                                                                   |           | correct exp   | -              |              |               |             |                 | - |
|   | (g)         | Write                                                             | a outpu   | ut for SQL c  | queries (i) to | (iii), which | n are based o | n the tab   | le given below: | 3 |
|   |             |                                                                   |           |               |                | Table: SP    | ORTS          |             | _               |   |
| 1 |             | Rno                                                               | Class     | Name          | Game1          | Grade1       | Game2         | Grade2      |                 |   |
| 1 |             | 40                                                                |           | 6             |                |              |               |             | 4               |   |
|   |             | 10                                                                | 7         | Sammer        | Cricket        | В            | Swimming      | A           |                 |   |
| L | 1           |                                                                   | 1         |               |                | <u> </u>     |               | I           |                 |   |

|   |     |                                                   |                            |              |               |            |                |                                                  | 1                  |   |  |  |
|---|-----|---------------------------------------------------|----------------------------|--------------|---------------|------------|----------------|--------------------------------------------------|--------------------|---|--|--|
|   |     | 11                                                | 8                          | Sujit        | Tennis        | A          | Skating        | C                                                |                    |   |  |  |
|   |     | 12                                                | 7                          | Kamal        | Swimming      | В          | Football       | В                                                |                    |   |  |  |
|   |     | 13                                                | 7                          | Venna        | Tennis        | С          | Tennis         | A                                                |                    |   |  |  |
|   |     | 14                                                | 9                          | Archana      | Basketball    | А          | Cricket        | A                                                |                    |   |  |  |
|   |     | 15                                                | 10                         | Arpit        | Cricket       | A          | Athletics      | C                                                |                    |   |  |  |
|   |     | (i)SELE                                           | ECT COL                    | JNT(*) FRC   | M SPORTS V    | VHERE NA   | ME LIKE '%a    | l%':                                             | ]                  |   |  |  |
|   |     |                                                   |                            |              | ROM SPORTS    |            |                |                                                  |                    |   |  |  |
|   |     | (iii) SELECT COUNT(*) FROM SPORTS GROUP BY Game1; |                            |              |               |            |                |                                                  |                    |   |  |  |
|   | Ans | (i) 5                                             |                            |              |               |            |                |                                                  |                    |   |  |  |
|   |     | -                                                 | 1 mark for correct output) |              |               |            |                |                                                  |                    |   |  |  |
|   |     | (ii)9                                             |                            |              | _             |            |                |                                                  |                    |   |  |  |
|   |     | -                                                 | rk for c                   | orrect outp  | out)          |            |                |                                                  |                    |   |  |  |
|   |     | (iii) 2                                           |                            |              |               |            |                |                                                  |                    |   |  |  |
|   |     | 2<br>1                                            |                            |              |               |            |                |                                                  |                    |   |  |  |
|   |     | 1                                                 |                            |              |               |            |                |                                                  |                    |   |  |  |
|   |     | -                                                 | rk for c                   | orrect outp  | out)          |            |                |                                                  |                    |   |  |  |
|   | (h) | -                                                 |                            | •            |               | h are base | ed on the tak  | ole: SPORT                                       | S given in the     | 4 |  |  |
|   |     |                                                   | on 4(g)                    |              |               |            |                |                                                  | -                  |   |  |  |
|   |     | •                                                 |                            |              | the students  | who hav    | e grade 'A' ir | n either Ga                                      | ame1 or Game2 or   |   |  |  |
|   |     | both.                                             | /                          |              |               |            |                |                                                  |                    |   |  |  |
|   |     |                                                   | play the                   | e number o   | of students h | aving gan  | ne 'Cricket'   |                                                  |                    |   |  |  |
|   |     | • •                                               |                            |              |               |            |                | or both Ga                                       | me1 and Game2.     |   |  |  |
|   |     |                                                   |                            |              | iken by the s |            | -              |                                                  |                    |   |  |  |
|   | Ans |                                                   |                            |              | ORTS WHERI    |            |                |                                                  |                    |   |  |  |
|   |     |                                                   |                            | orrect state |               |            |                | ,                                                |                    |   |  |  |
|   |     | (ii) SEL                                          | ECT Co                     | unt(*) fron  | n SPORTS WI   | HERE Gam   | ne1='Cricket'  | or Game2                                         | 2='Cricket';       |   |  |  |
|   |     | -                                                 |                            | orrect state | •             |            |                |                                                  |                    |   |  |  |
|   |     | • •                                               |                            |              | SPORTS WHE    | RE Game    | 1=Game2;       |                                                  |                    |   |  |  |
|   |     | •                                                 |                            | orrect state | •             |            |                |                                                  |                    |   |  |  |
|   |     |                                                   |                            | orrect state | e2 from SPO   | IN IS WHE  | RE Name LIK    | ('A%');                                          |                    |   |  |  |
|   |     | (1 IIIai                                          |                            |              |               | ECTION-I   | <br>ז          |                                                  |                    |   |  |  |
| 5 | (a) | It is sto                                         | ealings                    | omeone el    |               |            |                | nting it as                                      | your own work      | 1 |  |  |
|   |     |                                                   | -                          |              | e of informat |            | •              | -                                                | •                  |   |  |  |
|   | Ans | Plagia                                            | rism                       |              |               |            |                |                                                  |                    |   |  |  |
|   |     | (1 mai                                            | r <mark>k for c</mark>     | orrect ansv  | ver)          |            |                |                                                  |                    |   |  |  |
|   | (b) | What                                              | is disma                   | antling ope  | ration in rec | ycle and r | ecovery of e   | -waste?                                          |                    | 1 |  |  |
|   | Ans |                                                   |                            |              |               | ous substa | inces, remov   | al of easily                                     | y accessible parts |   |  |  |
|   |     |                                                   | -                          | luable subs  |               |            |                |                                                  |                    |   |  |  |
|   |     | -                                                 |                            | orrect answ  |               |            |                | ( <u>(</u> , , , , , , , , , , , , , , , , , , , | - (                |   |  |  |
|   | (c) | Posing                                            | g as son                   | neone else   | online and u  | sing his/h | er personal/   | tinancial i                                      | ntormation         | 2 |  |  |

|        | shopping online or posting something is                                                                                                    | a common type of cyber crime these days:             | Τ      |  |  |  |  |  |
|--------|----------------------------------------------------------------------------------------------------|------------------------------------------------------|--------|--|--|--|--|--|
|        | (i) What are such types of cyber of                                                                                                    | crimes collectively called?                          |        |  |  |  |  |  |
|        | (ii) What measures can you take                                                                                                    | to stop these?                                       |        |  |  |  |  |  |
| Ans    | (i) Online fraud                                                                                                    |                                                      | ┢      |  |  |  |  |  |
|        |                                                                                                    | at ensures the sanctity, Strong security             |        |  |  |  |  |  |
|        | mechanism by the ecommerc                                                                                                    |                                                      |        |  |  |  |  |  |
|        | (1 mark for each point)                                                                                                    |                                                      |        |  |  |  |  |  |
| (d)    | Define this terms: (i) Phishing (ii) Comp                                                                                                  | uter Forensics                                       | 1      |  |  |  |  |  |
| Ans    |                                                                                                    | ire sensitive information from individuals over      |        |  |  |  |  |  |
|        | the internet, by means of dec                                                                                                    | eption.                                              |        |  |  |  |  |  |
|        | (1 mark for identification)                                                                                                    | la used for laterary station of seven star modia     |        |  |  |  |  |  |
|        |                                                                                                    | ds used for Interpretation of computer media         |        |  |  |  |  |  |
|        | for digital evidence.                                                                                                    |                                                      |        |  |  |  |  |  |
| (.)    | (1 mark for explanation)                                                                                                    |                                                      | -      |  |  |  |  |  |
| (e)    | •                                                                                                    | areware and Open source software. Mention at         |        |  |  |  |  |  |
|        | least two point of differences to help hir                                                                                                 |                                                      | _      |  |  |  |  |  |
| Ans    |                                                                                                    | e right to re distribute copies, but it is available |        |  |  |  |  |  |
|        | for limited time. The source code is not                                                                                                   |                                                      |        |  |  |  |  |  |
|        | and re distributed.                                                                                                    | vailable to the customer and it can be modified      |        |  |  |  |  |  |
|        |                                                                                                    |                                                      |        |  |  |  |  |  |
| (£)    | <ul> <li>(2 Marks for correct difference)</li> <li>What are gender and disability issues faced while teaching/using computer in</li> </ul> |                                                      |        |  |  |  |  |  |
| (f)    | classrooms?                                                                                                    | ced while teaching/using computer in                 |        |  |  |  |  |  |
| A 10 0 |                                                                                                    |                                                      | +      |  |  |  |  |  |
| Ans    | Under representation of girls, Not girl fri                                                                                                |                                                      |        |  |  |  |  |  |
|        |                                                                                                    | c of special need teachers, lack of supporting       |        |  |  |  |  |  |
|        | curriculum etc.                                                                                                    |                                                      |        |  |  |  |  |  |
|        | (1 mark for each point)                                                                                                    |                                                      | $\bot$ |  |  |  |  |  |